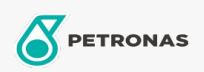

Airtool Oil

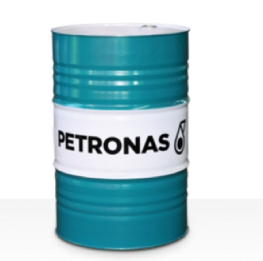

## **PETRONAS Airtool Oil**

Range:

Long description: PETRONAS ATO Series are high performance air tool oils specially developed<br>for a range of pneumatically operated rock drills in underground and surface mining.

**A** Product data sheet

Viscosity: 46

Industry Specifications: ISO 6743-11 Types PAC and PBC

Performance level: Standard

Sector(s) - For Businesses page: Cement, Paper & Pulp, Power Generation (coal), Power Generation (nuclear), Underground Mining, Construction